# Introduction to MS Dynamics NAV XXVI. (Production)

Ing.J.Skorkovský,CSc.

MASARYK UNIVERSITY BRNO, Czech Republic Faculty of economics and business administration Department of corporate economy

#### **Production** -basics

- What to produce –BOM (Bill of Material)
  - A BOM is a listing of all the subassemblies, intermediates, parts and raw materials that go into a parent item.
  - Statuses : New, Under Development, Certified and Closed (archived)
  - Production BOMs manage the material requirement of production exclusively.
  - Production BOMs may consist of several levels. You can use up to 50 levels.

# BOM

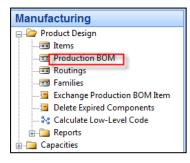

| о.  |           |          | 1000 📖 🥒       | Search Name        | . BICYCLE       |       |              |          |             |   |
|-----|-----------|----------|----------------|--------------------|-----------------|-------|--------------|----------|-------------|---|
| es  | cription  |          | Bicycle        | Version Nos        |                 | ۲     |              |          |             |   |
| nit | t of Meas | ure Code | e PCS          | Active Version     |                 |       |              |          |             |   |
|     |           |          |                |                    |                 |       |              |          |             |   |
| ta  | tus       |          | Certified      | Last Date Modified | . 11.12.10      |       |              |          |             |   |
|     |           |          |                | 1                  |                 |       | 1            |          |             |   |
|     |           |          |                | Quantity           | Unit of Measure | Scrap | Routing Link | Starting |             |   |
|     | Туре      | No.      | Description    | per 🔓              | Code            | %     | Code         | Date     | Ending Date | e |
| ١   | Item      | 1100     | Front Wheel    | 1                  | PCS             | 0     |              |          |             |   |
|     | Item      | 1200     | Back Wheel     | 1                  | I PCS           | 0     |              |          |             |   |
|     | Item      | 1300     | Chain Assy     | 1                  | L PCS           | 0     |              |          |             |   |
|     | Item      | 1400     | Mudguard front | 1                  | L PCS           | 0     |              |          |             |   |
|     | Item      | 1450     | Mudguard back  | 1                  | L PCS           | 0     |              |          |             |   |
|     | Item      | 1500     | Lamp           | 1                  | L PCS           | 0     |              |          |             |   |
|     | Item      | 1600     | Bell           | 1                  | L PCS           | 0     |              |          |             |   |
|     | Item      | 1700     | Brake          | 1                  | L PCS           | 0     |              |          |             |   |
| ٦   | Item      | 1800     | Handlebars     | 1                  | I PCS           | 0     |              |          |             |   |
| ٦   | Item      | 1850     | Saddle         | 1                  | L PCS           | 0     |              |          |             |   |
| ٦   | Item      | 1900     | Frame          | 1                  | L PCS           | 0     |              |          |             |   |
| -   |           |          |                |                    |                 |       |              |          |             |   |

## **Production** -basics

#### What resources will be used

#### - Machine Centers

- Machines
- Workers (only MC)
- Costs
- Load
- Statistics
- Absence
- Load
- Sent-Ahead Quantity (only MC)
- Capacity
  - In general, the capacity is the amount of work that can be done in a specified time period. The capacity of a machine center indicates how many machines or persons are working at the same time. For example, if the capacity is two, it means that twice as much work can be done at the same time
- Efficiency
  - Efficiency measures the output of a machine center relative to the standard output expected. If you enter 100, it means that the machine center will have an actual output that is the same as the standard output

# Machine Centers (MC)

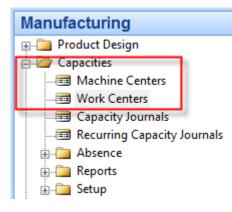

| 420 CNC machine - Machine Center Card    |                                                  |
|------------------------------------------|--------------------------------------------------|
| General Posting Scheduling Routing Setup |                                                  |
| No                                       | Search Name CNC MACHINE Blocked                  |
| ß                                        |                                                  |
| <u></u>                                  | [ <u>M</u> ach. Ctr. ▼] Pla <u>n</u> ning ▼ Help |

#### **Production** -basics

#### What resources will be used

#### - Work Centers

- Related machines (group of machines)
- Capacity
- Efficiency
- Costs
- Load
- Statistics
- Absence
- Shop calendar (not in MC)
- Alternate Work Center (not in MC)
- Unit of Measure Code (not in MC)

#### Work Centers (WC)

| 🗊 300 Painting department - Work Center Card                       |                               |                          | ]                       |              |
|--------------------------------------------------------------------|-------------------------------|--------------------------|-------------------------|--------------|
| General Posting Scheduling                                         |                               |                          |                         |              |
| No                                                                 | Search Name                   | PAINTING DEPAR           |                         |              |
| Name Painting department                                           | Blocked                       |                          |                         |              |
| Work Center Group Code     2 (1)       Alternate Work Center     . | Last Date Modified            | 10.12.13                 |                         |              |
| Alternate Work Center .                                            |                               |                          |                         |              |
| 📰 200 Packing department - Work                                    | c Center Card                 |                          | - • •                   |              |
| General Posting Scheduling                                         |                               |                          |                         |              |
| Direct Unit Cost 12,50                                             |                               | Department Code          |                         |              |
| Indirect Cost %                                                    | 0                             | Project Code             | ٢                       |              |
| Overhead Rate                                                      | 0,00                          | Subcontractor No         |                         |              |
| Unit Cost                                                          | 12,50                         | Flushing Method          | Manual 💌                |              |
| Unit Cost Calculation Time                                         |                               | Gen. Prod. Posting Group | MANUFACT                |              |
| Specific Unit Cost                                                 |                               |                          |                         |              |
|                                                                    | 📰 200 Packing department - We | ork Center Card          |                         | - • •        |
|                                                                    | General Posting Scheduling    |                          |                         |              |
|                                                                    | Unit of Measure Code MINU     | TES 💼                    | Shop Calendar Cod       | le 1 💼       |
|                                                                    | Capacity                      | 1                        | Queue Time              | 0            |
|                                                                    | Efficiency.                   | 100                      | Queue Time Unit of      | fMe          |
|                                                                    | Consolidated Calendar         |                          |                         | 2            |
|                                                                    |                               |                          |                         |              |
|                                                                    |                               |                          |                         |              |
|                                                                    |                               |                          |                         |              |
|                                                                    |                               |                          | Wor <u>k</u> Ctr. ▼ Pla | nning 🔻 Help |

## **Production** -basics

#### How the final product will be produces

#### - Routing

- Statuses (similar to BOM)
- Serial and Parallel operations mode
- Operations
- Setup and production times
- Waiting and Move times
- Send-Ahead Quantity
- Scrap calculation
- Standard Task Codes

#### Routing

| <b>1</b> | LOOO Bicy                                                                                    | cle - Routing     |        |                       |                            |            |          |           |           |                         |           |                          |                        |                  | x        |
|----------|----------------------------------------------------------------------------------------------|-------------------|--------|-----------------------|----------------------------|------------|----------|-----------|-----------|-------------------------|-----------|--------------------------|------------------------|------------------|----------|
| Ge       | eneral                                                                                       |                   |        |                       |                            |            |          |           |           |                         |           |                          |                        |                  |          |
|          |                                                                                              |                   | 1000 📖 | I                     | Search Description BICYCLE |            |          |           |           |                         |           |                          |                        |                  |          |
|          |                                                                                              | Bicycle           |        |                       | Version Nos                |            |          |           |           |                         |           |                          |                        |                  |          |
|          | Type Serial       Image: Active Version         Status Certified       Image: Active Version |                   |        |                       |                            |            |          |           |           |                         |           |                          |                        |                  |          |
|          | Operati<br>No.                                                                               | on<br>Type        | No.    | Standard<br>Task Code | Description                | Setup Time | Run Time | Wait Time | Move Time | Fixed Scrap<br>Quantity |           | Concurrent<br>Capacities | Send-Ahead<br>Quantity | Unit Cost<br>per |          |
|          | •                                                                                            | 10 Work Center    | 100    |                       | Wheel assembly             | 110        | 12       | 2 (       | ) 0       | C                       | 0         | 1                        | 0                      | 0,00             | *        |
|          |                                                                                              | 20 Machine Center | 120    |                       | Chain assembly             | 15         | 1        | 5 (       | 0 0       | 0                       | 0 0       | 1                        | . 0                    | 0,00             | (        |
|          |                                                                                              | 30 Machine Center | 130    |                       | Final assembly             | 10         | 20       | ) (       | ) 0       | 0                       | 0 0       | 1                        | . 0                    | 0,00             | 1        |
| Ŀ        |                                                                                              | 40 Machine Center | 110    |                       | Control                    | 10         | 8        | 3 (       | ) 0       | C                       | 0 0       | ) 1                      | . 0                    | 0,00             | <u>.</u> |
|          | _                                                                                            |                   |        |                       |                            |            |          |           |           |                         |           |                          |                        |                  | -        |
| E        | -                                                                                            |                   |        |                       |                            |            |          |           |           |                         |           |                          |                        |                  |          |
| E        |                                                                                              |                   |        |                       |                            |            |          |           |           |                         |           |                          |                        |                  | -        |
|          |                                                                                              |                   |        |                       |                            |            |          |           |           |                         |           |                          |                        |                  |          |
|          |                                                                                              |                   |        |                       |                            |            |          |           | Routin    | g 🔻 🧕                   | )peration | ▼ F <u>u</u> n           | ctions 🔻               | Help             |          |

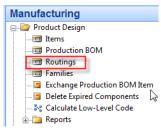

#### P and MRP-II in NAV

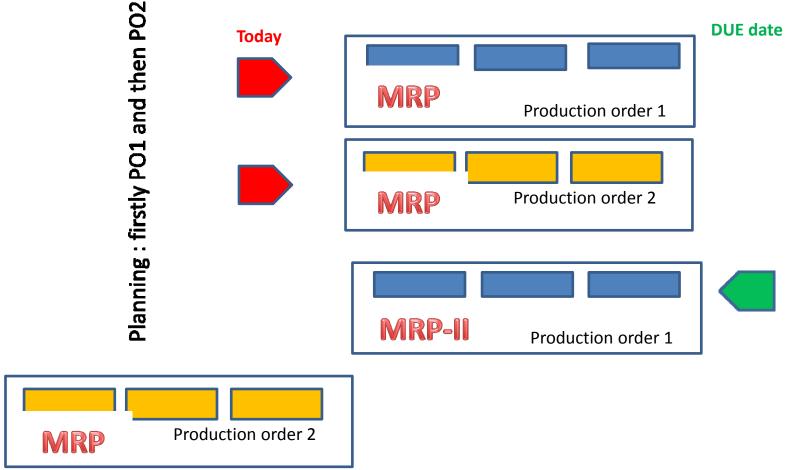

#### Production Order (manually created)

#### Manufacturing

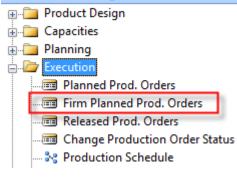

F3, Enter, Item, F6->1150->Quantity=100->Function-> ->Refresh->Backward->Ticked (lines, routings and components)

| Search Description PRONT HUB                 |
|----------------------------------------------|
| Quantity 100                                 |
| Due Date                                     |
| Assigned User ID                             |
| Last Date Modified 18.11.14                  |
| Starting Date-Time Ending Date-Time Quantity |
| 04.12.13 22:00 10.12.13 23:00                |
|                                              |
|                                              |
| <b>v</b>                                     |
| 4                                            |
| ▼ Functions ▼ Print ▼ Help                   |
|                                              |

#### Components from PO

| 10100   | 03 Front I | Hub - Fin | m Planned Pro | od. Order       |                    |                  |          |
|---------|------------|-----------|---------------|-----------------|--------------------|------------------|----------|
| Genera  | al Scheo   | lule Pos  | ting          |                 |                    |                  |          |
| No      |            |           | 1010          | 003 📖 🥒         | Search Descrip     | tion PRONT I     | HUB      |
| Descrir | ntion      |           | Front Hub     |                 | Quantity           | 100              |          |
|         |            |           |               |                 | Due Date           |                  | .13      |
|         |            |           |               |                 | Assigned User      |                  | •        |
|         |            | • • • • • |               |                 | _                  |                  |          |
| Source  | 2 NO       |           | 1             | 150 💼           | Last Date Modi     | fied 18.11       | . 14     |
| Iter    | m No.      | Due Date  | Description   |                 | Starting Date-Time | Ending Date-Time | Quantity |
| •       | 1150       | 11.12.    | 13 Front Hub  |                 | 04.12.13 22:00     | 10.12.13 23      | :00      |
| _       |            |           |               |                 |                    |                  |          |
| _       |            |           |               |                 |                    |                  |          |
|         |            |           |               |                 |                    |                  |          |
| •       |            |           |               | III             |                    |                  | +        |
|         |            |           | Order         |                 | ,  Functions       | Print 🔻          | Help     |
|         |            |           | Order         | ▼ Line          |                    | Print V          | пер      |
|         |            |           |               | /               | /                  |                  |          |
|         |            |           |               | V               |                    |                  |          |
|         |            |           | Item          | Availability by | 1                  | •                |          |
|         |            |           |               | rvation Entries |                    |                  |          |
|         |            |           |               |                 |                    |                  |          |
|         |            |           | Dime          | ensions         | Shift+Ctrl+D       |                  |          |
|         |            |           | Rout          | ina             |                    |                  |          |
|         |            |           |               |                 |                    |                  |          |
|         |            |           | Com           | ponents         |                    |                  |          |
|         |            |           |               | Tracking Lines  |                    |                  |          |

| 101003 Front Hub 1150 - | Prod. Order Components |          |               |   |          |           | × |
|-------------------------|------------------------|----------|---------------|---|----------|-----------|---|
| Item No. Due Date       | Description            | Quantity | Unit of Measu | F | Expected | Remainin. |   |
| ▶ 1151                  | Axle Front Wheel       | 1        | PCS           | м | 105      | 1         | * |
| 1155 04.12.13           | Socket Front           | 1        | PCS           | м | 105      | 1         |   |
|                         |                        |          |               |   |          |           |   |

## Routing from PO

| 🗊 101003 Front Hub - Firm Planned Prod. Order                  |                                                     |                                |                |  |
|----------------------------------------------------------------|-----------------------------------------------------|--------------------------------|----------------|--|
| General Schedule Posting                                       |                                                     |                                |                |  |
| No 101003                                                      | Search Description                                  | PRONT HUB                      |                |  |
| Description Front Hub                                          | Quantity                                            |                                |                |  |
| Description 2                                                  | Due Date                                            | 11.12.13                       |                |  |
| Source Type         Item           Source No.         1150 (*) | Last Date Modified                                  |                                |                |  |
|                                                                |                                                     |                                |                |  |
| Item No. Due Date Description  1150 11.12.13 Front Hub         | Starting Date-Time Ending Dat<br>04.12.13 22:00 10. | e-Time Quantity<br>12.13 23:00 |                |  |
|                                                                |                                                     |                                |                |  |
|                                                                |                                                     |                                |                |  |
| •                                                              |                                                     |                                |                |  |
|                                                                |                                                     |                                |                |  |
| O <u>r</u> der 👻 Line                                          | ▼ Functions ▼ Print                                 | ▼ Help                         |                |  |
|                                                                |                                                     |                                |                |  |
| Item Availability by                                           | •                                                   |                                |                |  |
| Reservation Entries                                            | r -                                                 |                                |                |  |
|                                                                |                                                     |                                |                |  |
| Dimensions                                                     | Shift+Ctrl+D                                        |                                |                |  |
| Routing                                                        |                                                     |                                | SEE NEXT SLIDE |  |
| Components                                                     |                                                     |                                |                |  |
| Item Tracking Lines                                            | Shift+Ctrl+I                                        |                                |                |  |
|                                                                |                                                     |                                |                |  |

# Routing

| Operatio | Туре        | No. | Description       | Starting Date-Time | Ending Date-Time | Setup Time | Run Time | Wait Time | Μον |
|----------|-------------|-----|-------------------|--------------------|------------------|------------|----------|-----------|-----|
| 5        | Machine Cer | 420 | CNC/Axle          | 04.12.13 22:00     | 05.12.13 21:15   | 120        | 7        | 0         |     |
| 10       | Machine     | 420 | CNC/Axle          | 05.12.13 21:15     | 06.12.13 20:30   | 120        | 7        | 0         |     |
| 20       | Machine     | 420 | CNC/Socket        | 05.12.13 22:02     | 06.12.13 17:07   | 80         | 5        | 0         |     |
| 30       | Machine     | 430 | Deburr Axle       | 06.12.13 20:30     | 09.12.13 11:05   | 20         | 3        | 0         |     |
| 40       | Machine     | 410 | Drilling Socket   | 06.12.13 17:07     | 09.12.13 11:05   | 13         | 5        | 0         |     |
| 50       | Work Ce     | 100 | Hub assembly      | 09.12.13 11:05     | 10.12.13 14:05   | 30         | 6        | 0         |     |
| 60       | Machine     | 420 | Inspection of Hub | 10.12.13 14:05     | 10.12.13 23:00   | 10         | 5        | 0         |     |
| •        |             |     |                   |                    |                  |            |          |           |     |

#### Statistics from PO

| General                |               |               |             |        |            |
|------------------------|---------------|---------------|-------------|--------|------------|
|                        | Standard Cost | Expected Cost | Actual Cost | Dev. % | Varianc    |
| Material Cost          | 128,10        | 128,10        | 0,00        | -100   | -128,10    |
| Capacity Cost          | 1 116,00      | 59 361,00     | 3 0,00      | -100   | -1 116,00  |
| Subcontracted Cost     | 0,00          | 0,00          | 0,00        | 0      | 0,00       |
| Capacity Overhead      | 0,00          | 0,00          | 0,00        | 0      | 0,00       |
| Manufacturing Overhead | 0,00          | 0,00          | 0,00        | 0      | 0,00       |
| Total Cost             | 1 244, 10     | 59 489,10     | 0,00        | -100   | -1 244, 10 |
| Capacity Need          |               | 4 383         | 0           | -100   |            |

н

#### Status change

• PO button Function ->Change unit status ->Released

|                    | 💷 Change Status on Prod. Order                               |                                               |   |
|--------------------|--------------------------------------------------------------|-----------------------------------------------|---|
|                    | Do you want to change the stat                               | tus of this Production Order?                 |   |
|                    | New Status O Fin                                             | rm Planned                                    |   |
|                    | 0                                                            | eleased                                       |   |
|                    | ) Fin                                                        | nished                                        |   |
|                    | Posting Date                                                 | 1.12.13                                       |   |
|                    | Update Unit Cost 🛛 🔲                                         |                                               |   |
|                    | Yes                                                          | No Help                                       |   |
|                    |                                                              |                                               |   |
| Microsoft Dynamics | NAV Classic                                                  | 23                                            |   |
|                    | on Order 101003 with status<br>ction Order 101006 with state | Firm Planned has been changed<br>us Released. |   |
|                    |                                                              | ОК                                            | ] |

New Released PO has the same structure like Firmed Planned PO !!!

# **Consumption from Released PO**

|   | 101006 Front  | Hub - Rele  | ased Production Order |                    |                  |          |                    |             |               |             | 23    |
|---|---------------|-------------|-----------------------|--------------------|------------------|----------|--------------------|-------------|---------------|-------------|-------|
| Γ | General Sche  | edule Posti | ng                    |                    |                  |          |                    |             |               |             |       |
|   | No            | [           | 101006 📖 🥒            | Search Description | FRONT HUB        |          |                    |             |               |             |       |
|   | Description   | [           | Front Hub             | Quantity           |                  | 100      |                    |             |               |             |       |
|   | Description 2 | •••••[      |                       | Due Date           | 11.12.13         | 5        |                    |             |               |             |       |
|   | Source Type   | ••••        | Item 💌                | Assigned User ID , |                  |          |                    |             |               |             |       |
|   | Source No     | •••••[      | 1150 💼                | Blocked            |                  |          |                    |             |               |             |       |
|   |               |             |                       | Last Date Modified | 18.11.14         |          |                    |             |               |             |       |
|   | Item No.      | Due Date    | Description           | Starting Date-Time | Ending Date-Time | Quantity | Unit of M Finished | Remainin    | Unit Cost     | Cost Amount |       |
|   | 1150          | 11.12.1     | 3 Front Hub           | 04.12.13 22:00     | 10.12.13 23:00   | 100      | PCS                | 0 100       | 12,44         | 1 1 244,10  | ) × ( |
| ŀ |               |             |                       |                    |                  |          |                    |             |               |             | -     |
|   |               |             |                       |                    |                  |          |                    |             |               |             |       |
| ŀ |               |             |                       |                    |                  |          |                    |             |               |             | -     |
|   |               |             |                       |                    |                  |          |                    |             |               |             |       |
|   |               |             |                       |                    | Ord              | ler 🔻    | <u>L</u> ine ▼ F   | unctions 🔻  | <u>P</u> rint | ▼ Help      |       |
|   |               |             |                       |                    |                  |          |                    |             |               |             |       |
|   |               |             |                       |                    | -                | Item A   | vailability by     |             | •             |             |       |
|   |               |             |                       |                    | -                | Reserve  | ation Entries      |             |               |             |       |
|   |               |             |                       |                    | -                | Dimen    | sions              | Shift+Ctrl- | ۰D            |             |       |
|   |               |             |                       |                    |                  |          |                    |             |               |             |       |
|   |               |             |                       |                    |                  | Routin   | -                  |             |               |             |       |
|   |               |             |                       |                    | _                | Compo    | onents             |             |               |             |       |
|   |               |             |                       |                    |                  | Item T   | racking Lines      | Shift+Ctr   | I+I           |             |       |
|   |               |             |                       |                    |                  | Produc   | tion Journal       |             |               |             |       |

#### Production Journal I.

| Entry Type  | Item No. | Operation<br>No. | т   | No. | Description     |     |  | Consumption<br>Quantity | Location<br>Code | Setup Time | Run Time | Output<br>Quantity | Scrap<br>Quantity | Finished |
|-------------|----------|------------------|-----|-----|-----------------|-----|--|-------------------------|------------------|------------|----------|--------------------|-------------------|----------|
| Consumption | 1151     |                  |     |     | Axle Front Whee | el  |  | 105                     |                  |            |          |                    |                   |          |
| Consumption | 1155     |                  |     |     | Socket Front    |     |  | 105                     |                  |            |          |                    |                   |          |
| Output      | 1150     | 5                | м., | 420 | CNC/Axle        |     |  |                         |                  | 0          | 0 0      | 100                | ) 0               | )        |
| Output      | 1150     | 10               | м., | 420 | CNC/Axle        |     |  |                         |                  | 0          | 0 0      | 100                | ) 0               | 1        |
| Output      | 1150     | 20               | м., | 420 | CNC/Socket      |     |  |                         |                  | 0          | 0 0      | 100                | ) 0               | 1        |
| Output      | 1150     | 30               | м., | 430 | Deburr Axle     |     |  |                         |                  | 0          | 0 0      | 100                | ) 0               | 1        |
| Output      | 1150     | 40               | м., | 410 | Drilling Socke  | t   |  |                         |                  | 0          | 0 0      | 100                | ) 0               | 1        |
| Output      | 1150     | 50               | W., | 100 | Hub assembly    | /   |  |                         |                  | 0          | 0 0      | 100                | ) 0               | )        |
| Output      | 1150     | 60               | м   | 420 | Inspection of   | Hub |  |                         |                  | 0          | ) ()     | 100                | ) 0               |          |

You have to enter Setup times and real Run times for every lines

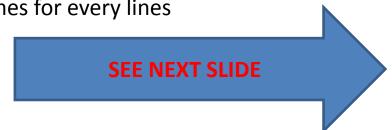

#### Production Journal II.

|      | ral        |          |                  |      |     |         |                                  |           | <br>        | 10         | cation BLU              |                  |            |          |            |      |                   |          |   |
|------|------------|----------|------------------|------|-----|---------|----------------------------------|-----------|-------------|------------|-------------------------|------------------|------------|----------|------------|------|-------------------|----------|---|
| stir | ng Date    | . 11.12  | .13              |      | F   | lushing | Method Filter                    | Manual    |             |            |                         |                  |            |          |            |      |                   |          | _ |
| Er   | ntry Type  | Item No. | Operation<br>No. |      | No. |         | Description                      |           |             | $\searrow$ | Consumption<br>Quantity | Location<br>Code | Setup Time | Run Time | Out<br>Qua |      | Scrap<br>Quantity | Finished |   |
| С    | onsumption | 1151     |                  |      |     |         | Axle Front Wheel                 |           |             |            | 105                     | BLUE             |            |          |            |      |                   |          |   |
| С    | onsumption | 1155     |                  |      |     |         | Socket Front                     |           |             |            | 105                     | BLUE             |            |          |            |      |                   |          |   |
| 0    | output     | 1150     |                  | 5 N  | 1   | 420     | CNC/Axle                         |           |             |            | -                       |                  | 1          | )        | 2          | 100  | 0                 |          |   |
| 0    | output     | 1150     |                  | 10 N |     |         | CNC/Axle                         |           |             |            |                         |                  | 1          | )        | 3          | 100  | 0                 |          |   |
|      | output     | 1150     |                  | 20 N |     |         | CNC/Socket                       |           |             |            |                         |                  | 1          | -        | 2          | 100  | 0                 |          |   |
|      | output     | 1150     |                  | 30 N |     |         | Deburr Axle                      |           |             |            |                         |                  | 1          |          | 1          | 100  | 0                 |          |   |
|      | output     | 1150     |                  | 40 N |     |         | Drilling Socket                  |           |             |            |                         |                  | 1          |          | 3          | 100  | 0                 |          |   |
|      | output     | 1150     |                  | 50 V |     |         | Hub assembly                     |           |             |            |                         |                  | 1          |          | 4          | 100  | 0                 |          |   |
| 0    | output     | 1150     |                  | 60 N | 1   | 420     | Inspection of Hu                 | b         |             |            |                         |                  | 1          | 0        | 3          | 100  | 0                 |          |   |
|      |            |          |                  | -    | 0   |         | 0                                | 0         | 0           |            | Line •                  | Pro <u>d</u> .   | Order 🔻    | Posting  | •          | Prin | t                 | Help     | , |
| ) (  | 11         |          | Microso          |      |     |         | lassic<br>o post the journal lir | x<br>nes? | Microsoft [ |            | VAV Classic             | cessfully p      | osted.     | ]        |            | SE   | E NI              |          |   |
| 4    |            |          |                  |      |     |         |                                  |           |             |            |                         |                  |            |          |            | -    |                   | -        |   |

# PO Entries and Statistics (F9)

| Posting<br>Date | Entry Type  | Document Type | Document<br>No. | Item No. | Description | Location<br>Code | Quantity | Invoiced<br>Quantity | Remaining<br>Quantity | Sales Amount<br>(Actual) | Cost Amount<br>(Actual) | Cos<br>(No |
|-----------------|-------------|---------------|-----------------|----------|-------------|------------------|----------|----------------------|-----------------------|--------------------------|-------------------------|------------|
|                 | Consumption |               | 101006          |          |             | BLUE             | -105     |                      |                       |                          |                         |            |
|                 | Consumption |               | 101006          | 1155     |             | BLUE             | -105     | -105                 | 0                     | 0,00                     |                         |            |
| 11.12.13        | Output      |               | 101006          | 1150     |             |                  | 100      | 0                    | 100                   | 0,00                     | 0,00                    |            |

| General                |               |               |             |        |          |
|------------------------|---------------|---------------|-------------|--------|----------|
|                        | Standard Cost | Expected Cost | Actual Cost | Dev. % | Variance |
| Material Cost          | 128,10        | 128,10        | 128,1       | 0      | 0,00     |
| Capacity Cost          | 1 116,00      | 59 361,00     | 1 226,80    | 10     | 110,80   |
| Subcontracted Cost     | 0,00          | 0,00          | 0,00        | 0      | 0,00     |
| Capacity Overhead      | 0,00          | 0,00          | 0,00        | 0      | 0,00     |
| Manufacturing Overhead | 0,00          | 0,00          | 0,00        | 0      | 0,00     |
| Total Cost             | 1 244, 10     | 59 489,10     | 1 354,90    | 9      | 110,80   |
| Capacity Need          |               | 4 383         | 88          | -98    |          |

# Change status PO->Finished

|     | Change       | e Status on Prod. Order                                                                 |                 |       |
|-----|--------------|-----------------------------------------------------------------------------------------|-----------------|-------|
|     | ⚠            | Do you want to change the status of this Pro                                            | oduction Order? |       |
|     |              | New Status $\bigcirc$ Firm Planned                                                      |                 |       |
|     |              | Released                                                                                |                 |       |
|     |              | Finished                                                                                |                 |       |
|     |              | Posting Date 11.12.13                                                                   |                 |       |
|     |              | Update Unit Cost 📝                                                                      |                 |       |
|     |              | Yes No                                                                                  | Help            |       |
| Mie | crosoft Dyna | amics NAV Classic                                                                       |                 | 23    |
|     |              | oduction Order 101006 with status Release<br>oduction Order 101006 with status Finished |                 | ed to |
|     |              |                                                                                         |                 | ОК    |

#### End of the section XXVI.

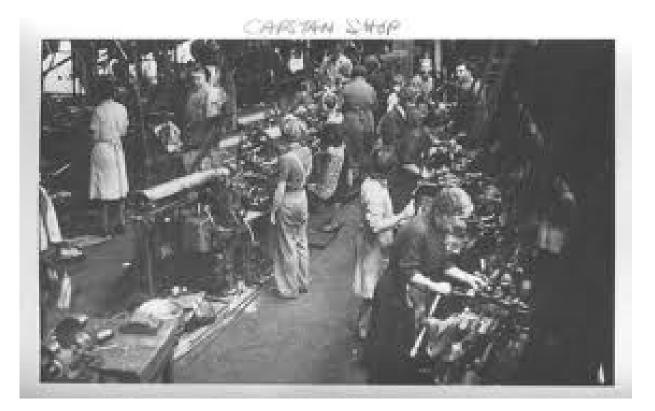